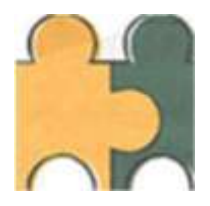

**Unterrichtsangebot / ganztägiges Lernen**

## **Fächer der Stundentafel**

## **Lernbereiche:**

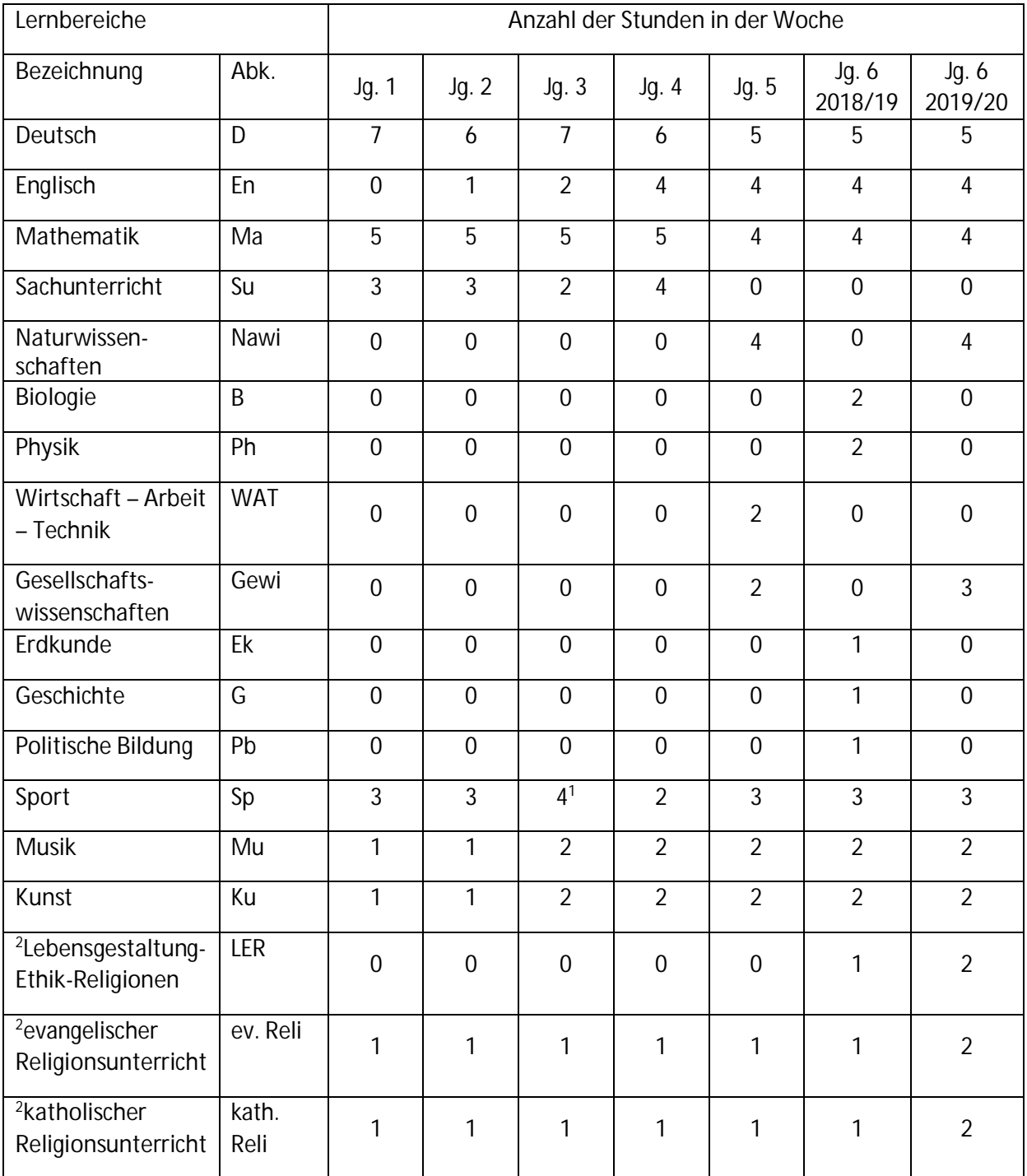

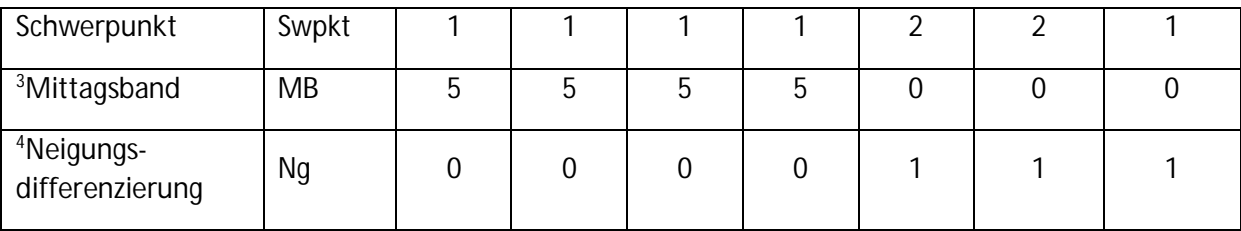

<sup>1</sup> davon ein Schulhalbjahr Schwimmen

 $^2$  wahlobligatorisch evangelischer oder katholischer Religionsunterricht statt Lebensgestaltung-Ethik-Religionen. Der Religionsunterricht liegt in der Zuständigkeit der evangelischen und der katholischen Kirche. In den Jahrgangsstufen 1-4 im Mittagsband.

## <sup>3</sup>Mittagsband (1 Schulprofil/Ganztag)

## <sup>4</sup> Neigungsdifferenzierung:

In den Jahrgangsstufen 5 und 6 erfolgt dienstags in der 7. Stunde eine Neigungsdifferenzierung eine pädagogisch betreute Arbeitsstunde. Hier finden wahlobligatorisch musische, ästhetische, sportliche und fachlich projektorientierte Angebote statt. Hier können die Schülerinnen und Schüler aus den unterbreiteten Angeboten, die sie interessieren, Themen aussuchen und belegen. Die Schülerinnen und Schüler entscheiden sich für einen Interessenschwerpunkt und verpflichten sich, daran teilzunehmen. Die Verpflichtung gilt für ein Schuljahr.

Die Organisation: Das neue Angebot wird den Schülerinnen und Schülern zum Anfang eines Schuljahres unterbreitet. Durch ein Anmeldeformular bewerben sich die Interessenten für eine Gruppe mit einem Erst- und Zweit- und Drittwunsch.